# TOOVIL 巴士8010區間車的服務時間表和線路圖

# B 8010區間車 補山北站 旗山北站 アイストリック エンジェット おおところ [下載應用程式](https://moovitapp.com/index/api/onelink/3986059930?pid=Web_SEO_Lines-PDF&c=Footer_Button&is_retargeting=true&af_inactivity_window=30&af_click_lookback=7d&af_reengagement_window=7d&GACP=v%3D2%26tid%3DG-27FWN98RX2%26cid%3DGACP_PARAM_CLIENT_ID%26en%3Dinstall%26ep.category%3Doffline%26ep.additional_data%3DGACP_PARAM_USER_AGENT%26ep.page_language%3Dzh-tw%26ep.property%3DSEO%26ep.seo_type%3DLines%26ep.country_name%3D%25E5%258F%25B0%25E7%2581%25A3%26ep.metro_name%3D%25E9%25AB%2598%25E9%259B%2584%25E5%25B8%2582%2520Kaohsiung%2520City&af_sub4=SEO_other&af_sub8=%2Findex%2Fzh-tw%2Fline-pdf-%25E9%25AB%2598%25E9%259B%2584%25E5%25B8%2582_Kaohsiung_City-6168-2717030-109802270&af_sub9=View&af_sub1=6168&af_sub7=6168&deep_link_sub1=6168&deep_link_value=moovit%3A%2F%2Fline%3Fpartner_id%3Dseo%26lgi%3D109802270%26add_fav%3D1&af_dp=moovit%3A%2F%2Fline%3Fpartner_id%3Dseo%26lgi%3D109802270%26add_fav%3D1&af_ad=SEO_other_8010%E5%8D%80%E9%96%93%E8%BB%8A_%E6%97%97%E5%B1%B1%E5%8C%97%E7%AB%99%20%E6%97%97%E5%B1%B1%E5%8C%97%E7%AB%99_%E9%AB%98%E9%9B%84%E5%B8%82%20Kaohsiung%20City_View&deep_link_sub2=SEO_other_8010%E5%8D%80%E9%96%93%E8%BB%8A_%E6%97%97%E5%B1%B1%E5%8C%97%E7%AB%99%20%E6%97%97%E5%B1%B1%E5%8C%97%E7%AB%99_%E9%AB%98%E9%9B%84%E5%B8%82%20Kaohsiung%20City_View)

巴士8010區間車((旗山北站 旗山北站))共有2條行車路線。工作日的服務時間為: (1) 旗山北站 旗山北站: 08:00 - 17:40(2) 鳳山轉運站(捷運大東站) 鳳山轉運站(捷運大東站): 05:45 - 17:35 使用Moovit找到巴士8010區間車離你最近的站點,以及巴士8010區間車下班車的到站時間。

# 方向**:** 旗山北站 旗山北站

82站 [查看服務時間表](https://moovitapp.com/%E9%AB%98%E9%9B%84%E5%B8%82_kaohsiung_city-6168/lines/8010%E5%8D%80%E9%96%93%E8%BB%8A/109802270/6603744/zh-tw?ref=2&poiType=line&customerId=4908&af_sub8=%2Findex%2Fzh-tw%2Fline-pdf-%25E9%25AB%2598%25E9%259B%2584%25E5%25B8%2582_Kaohsiung_City-6168-2717030-109802270&utm_source=line_pdf&utm_medium=organic&utm_term=%E6%97%97%E5%B1%B1%E5%8C%97%E7%AB%99%20%E6%97%97%E5%B1%B1%E5%8C%97%E7%AB%99)

鳳山轉運站(捷運大東站) 鳳山轉運站(捷運大東站)

曹公路 曹公路

臺鐵鳳山站 臺鐵鳳山站

曹公路 曹公路

高雄客運鳳山站(澄瀾砲台) 高雄客運鳳山站(澄瀾 砲台)

鳳山龍山寺 鳳山龍山寺

黃埔新村 黃埔新村

東門 東門

捷運鳳山國中站(郵局) 捷運鳳山國中站(郵局)

中山東路 中山東路

上埤頂 上埤頂

埤頂 埤頂

埤頂派出所 埤頂派出所

中庄 中庄

新光高中(鳳屏一路) 新光高中(鳳屏一路)

後庄農會 後庄農會

後庄(鳳屏一路) 後庄(鳳屏一路)

慈惠醫院 慈惠醫院

江山村口 江山村口

江山里(鳳屏二路) 江山里(鳳屏二路)

鳳屏二路 鳳屏二路

# 巴士**8010**區間車的服務時間表

往旗山北站 旗山北站方向的時間表

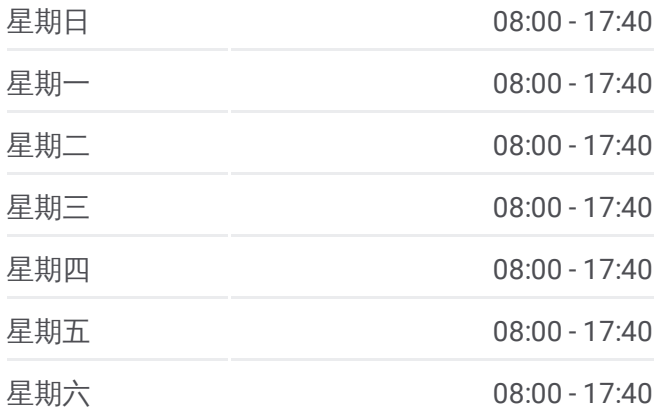

### 巴士**8010**區間車的資訊

方向**:** 旗山北站 旗山北站 站點數量**:** 82 行車時間**:** 106 分 途經車站**:**

磚仔窯 磚仔窯

九曲路 九曲路

庄內(九曲北極殿) 庄內(九曲北極殿)

大樹國中(九曲堂火車站) 大樹國中(九曲堂火車站)

九大加油站 九大加油站

舊鐵橋溼地(三和瓦窯) 舊鐵橋溼地(三和瓦窯)

雄獅大地 雄獅大地

竹寮 竹寮

綠陽山莊 綠陽山莊

公館(大樹) 公館(大樹)

營房(大樹) 營房(大樹)

新吉庄 新吉庄

大樹市場 大樹市場

大樹分駐所 大樹分駐所

大樹 大樹

大樹活動中心 大樹活動中心

崑明寺 崑明寺

姑婆寮 姑婆寮

姑山國小 姑山國小

姑山倉庫(大坑路) 姑山倉庫(大坑路)

洲仔 洲仔

大坑 大坑

溪埔國小 溪埔國小

溪埔派出所 溪埔派出所

溪埔 溪埔

新興(大樹) 新興(大樹)

興田 興田

麻竹園 麻竹園

佛光山 佛光山

佛陀紀念館 佛陀紀念館

統嶺坑 統嶺坑

坊崁 坊崁

嶺口 嶺口

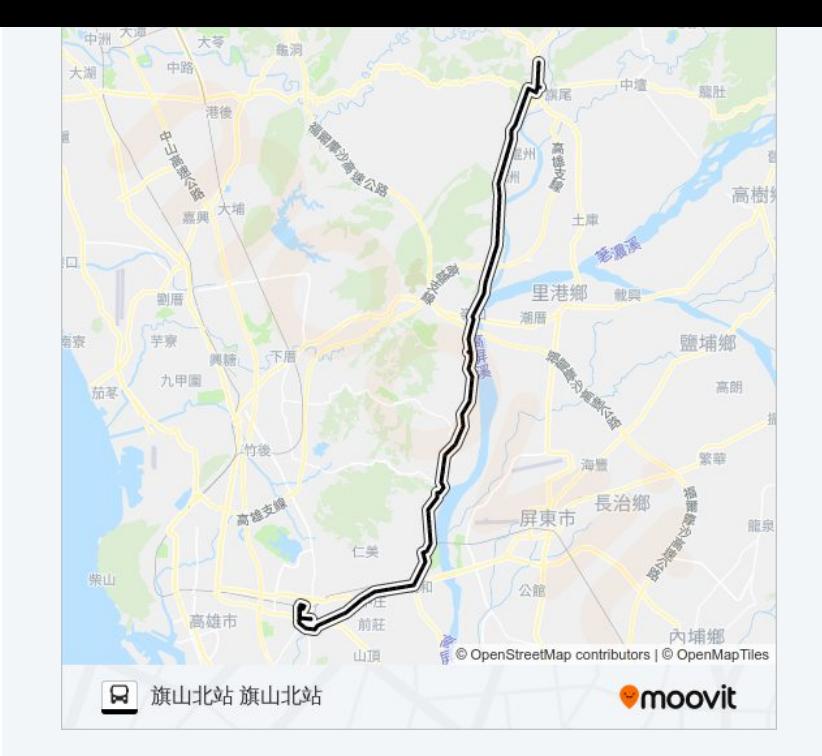

砂石場 砂石場

德勝巷 德勝巷

南勝湖 南勝湖

叢仔坑 叢仔坑

尚和 尚和

大竹圍 大竹圍

新光里 新光里

大洲國中 大洲國中

公園仔 公園仔

7-11溪洲門市 7-11溪洲門市

溪洲 溪洲

溪洲國小 溪洲國小

清水寺(溪洲) 清水寺(溪洲)

大山 大山

衛光里 衛光里

武鹿 武鹿

和昌 和昌

旗南一路 旗南一路

花旗山莊 花旗山莊

頭林巷口 頭林巷口

秋涼山 秋涼山

中學路 中學路

德昌路(中學路口) 德昌路(中學路口)

旗山轉運站 旗山轉運站

延平路(旗山區公所) 延平路(旗山區公所)

旗山市場 旗山市場

中華路口(溪洲醫院) 中華路口(溪洲醫院)

旗山北站 旗山北站

方向**:** 鳳山轉運站**(**捷運大東站**)** 鳳山轉運站**(**捷運大 東站**)** 82 站 [查看服務時間表](https://moovitapp.com/%E9%AB%98%E9%9B%84%E5%B8%82_kaohsiung_city-6168/lines/8010%E5%8D%80%E9%96%93%E8%BB%8A/109802270/6603753/zh-tw?ref=2&poiType=line&customerId=4908&af_sub8=%2Findex%2Fzh-tw%2Fline-pdf-%25E9%25AB%2598%25E9%259B%2584%25E5%25B8%2582_Kaohsiung_City-6168-2717030-109802270&utm_source=line_pdf&utm_medium=organic&utm_term=%E6%97%97%E5%B1%B1%E5%8C%97%E7%AB%99%20%E6%97%97%E5%B1%B1%E5%8C%97%E7%AB%99)

## 巴士**8010**區間車的服務時間表

往鳳山轉運站(捷運大東站) 鳳山轉運站(捷運大東站) 方向的時間表

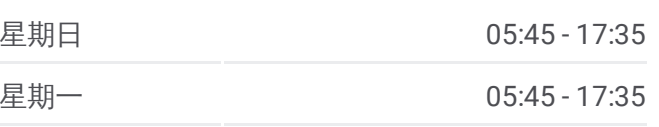

旗山北站 旗山北站

中華路口(溪洲醫院) 中華路口(溪洲醫院)

旗山市場 旗山市場

延平路(旗山區公所) 延平路(旗山區公所)

旗山轉運站 旗山轉運站

德昌路(中學路口) 德昌路(中學路口)

中學路 中學路

秋涼山 秋涼山

頭林巷口 頭林巷口

花旗山莊 花旗山莊

旗南一路 旗南一路

和昌 和昌

武鹿 武鹿

衛光里 衛光里

大山 大山

清水寺(溪洲) 清水寺(溪洲)

溪洲國小 溪洲國小

溪洲 溪洲

7-11溪洲門市 7-11溪洲門市

公園仔 公園仔

大洲國中 大洲國中

新光里 新光里

大竹圍 大竹圍

尚和 尚和

叢仔坑 叢仔坑

南勝湖 南勝湖

德勝巷 德勝巷

砂石場 砂石場

嶺口 嶺口

坊崁 坊崁

統嶺坑 統嶺坑

佛陀紀念館 佛陀紀念館

佛光山 佛光山

麻竹園 麻竹園

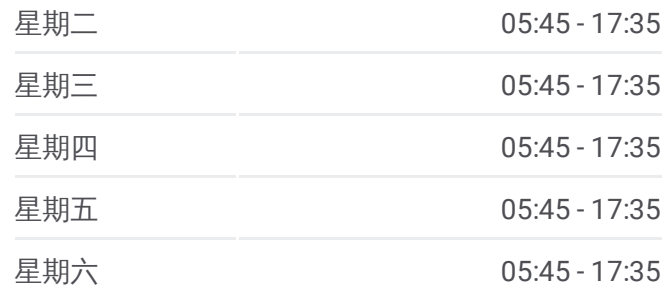

## 巴士**8010**區間車的資訊

方向**:** 鳳山轉運站(捷運大東站) 鳳山轉運站(捷運大東 站) 站點數量**:** 82 行車時間**:** 109 分 途經車站**:**

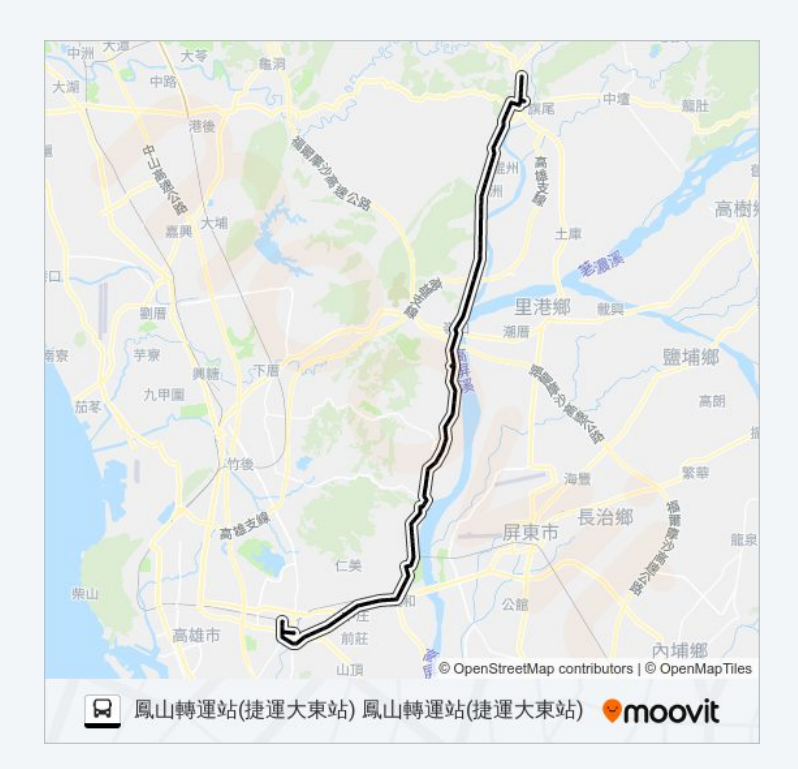

興田 興田

新興(大樹) 新興(大樹)

溪埔 溪埔

溪埔派出所 溪埔派出所

溪埔國小 溪埔國小

大坑 大坑

洲仔 洲仔

姑山倉庫(大坑路) 姑山倉庫(大坑路)

姑山國小 姑山國小

姑婆寮 姑婆寮

崑明寺 崑明寺

大樹活動中心 大樹活動中心

大樹 大樹

大樹分駐所 大樹分駐所

大樹市場 大樹市場

新吉庄 新吉庄

營房(大樹) 營房(大樹)

公館(大樹) 公館(大樹)

綠陽山莊 綠陽山莊

竹寮 竹寮

雄獅大地 雄獅大地

舊鐵橋溼地(三和瓦窯) 舊鐵橋溼地(三和瓦窯)

九大加油站 九大加油站

大樹國中(九曲堂火車站) 大樹國中(九曲堂火車站)

庄內(九曲北極殿) 庄內(九曲北極殿)

九曲路 九曲路

磚仔窯 磚仔窯

鳳屏二路 鳳屏二路

江山里(鳳屏二路) 江山里(鳳屏二路)

江山村口 江山村口

慈惠醫院 慈惠醫院

後庄(鳳屏一路) 後庄(鳳屏一路)

後庄農會 後庄農會

新光高中(鳳屏一路) 新光高中(鳳屏一路)

中庄 中庄

埤頂派出所 埤頂派出所

埤頂 埤頂

上埤頂 上埤頂

中山東路 中山東路

捷運鳳山國中站(郵局) 捷運鳳山國中站(郵局)

東門 東門

黃埔新村 黃埔新村

鳳山龍山寺 鳳山龍山寺

高雄客運鳳山站(澄瀾砲台) 高雄客運鳳山站(澄瀾 砲台)

曹公路 曹公路

臺鐵鳳山站 臺鐵鳳山站

曹公路 曹公路

鳳山轉運站(捷運大東站) 鳳山轉運站(捷運大東站)

你可以在moovitapp.com下載巴士8010區間車的PDF服務時間表和線路圖。 使用Moovit [應用程式查](https://moovitapp.com/%E9%AB%98%E9%9B%84%E5%B8%82_kaohsiung_city-6168/lines/8010%E5%8D%80%E9%96%93%E8%BB%8A/109802270/6603744/zh-tw?ref=2&poiType=line&customerId=4908&af_sub8=%2Findex%2Fzh-tw%2Fline-pdf-%25E9%25AB%2598%25E9%259B%2584%25E5%25B8%2582_Kaohsiung_City-6168-2717030-109802270&utm_source=line_pdf&utm_medium=organic&utm_term=%E6%97%97%E5%B1%B1%E5%8C%97%E7%AB%99%20%E6%97%97%E5%B1%B1%E5%8C%97%E7%AB%99)詢高雄市 Kaohsiung City的巴士到站時間、列車時刻 表以及公共交通出行指南。

**關於[Moovit](https://editor.moovitapp.com/web/community?campaign=line_pdf&utm_source=line_pdf&utm_medium=organic&utm_term=%E6%97%97%E5%B1%B1%E5%8C%97%E7%AB%99%20%E6%97%97%E5%B1%B1%E5%8C%97%E7%AB%99&lang=en)** · MaaS[解決方案](https://moovit.com/maas-solutions/?utm_source=line_pdf&utm_medium=organic&utm_term=%E6%97%97%E5%B1%B1%E5%8C%97%E7%AB%99%20%E6%97%97%E5%B1%B1%E5%8C%97%E7%AB%99) · [城市列表](https://moovitapp.com/index/zh-tw/%E5%85%AC%E5%85%B1%E4%BA%A4%E9%80%9A-countries?utm_source=line_pdf&utm_medium=organic&utm_term=%E6%97%97%E5%B1%B1%E5%8C%97%E7%AB%99%20%E6%97%97%E5%B1%B1%E5%8C%97%E7%AB%99) · Moovit社群

© 2024 Moovit - 保留所有權利

查看實時到站時間